# **Оглавление**

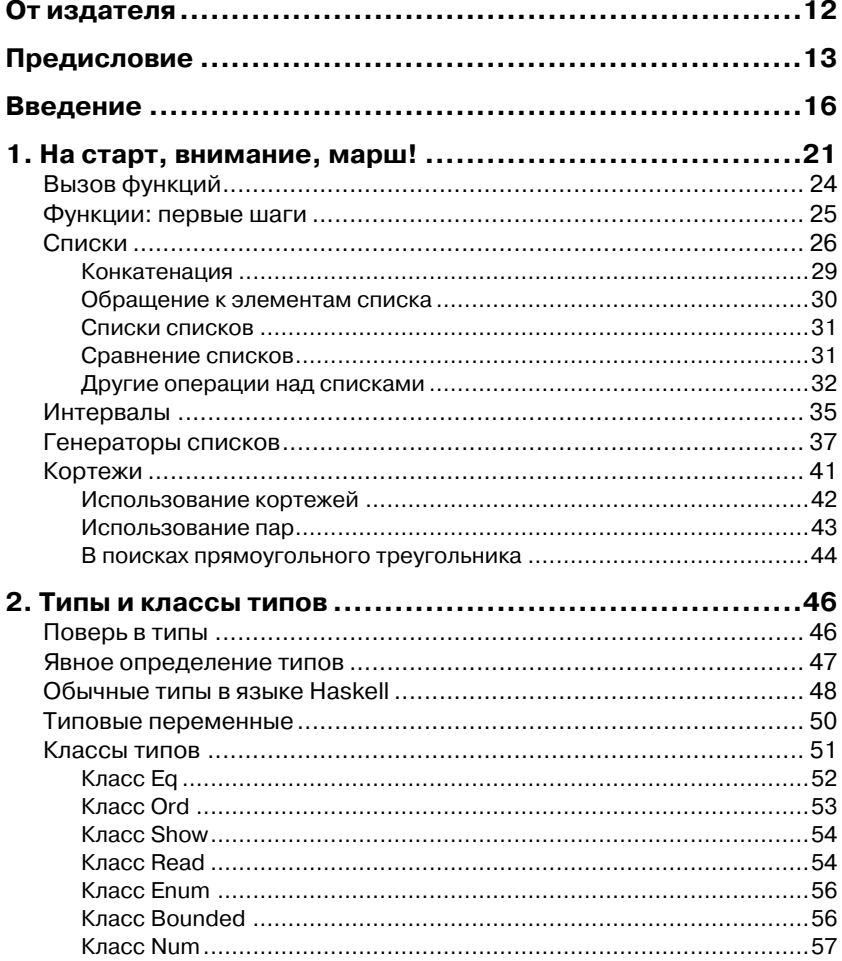

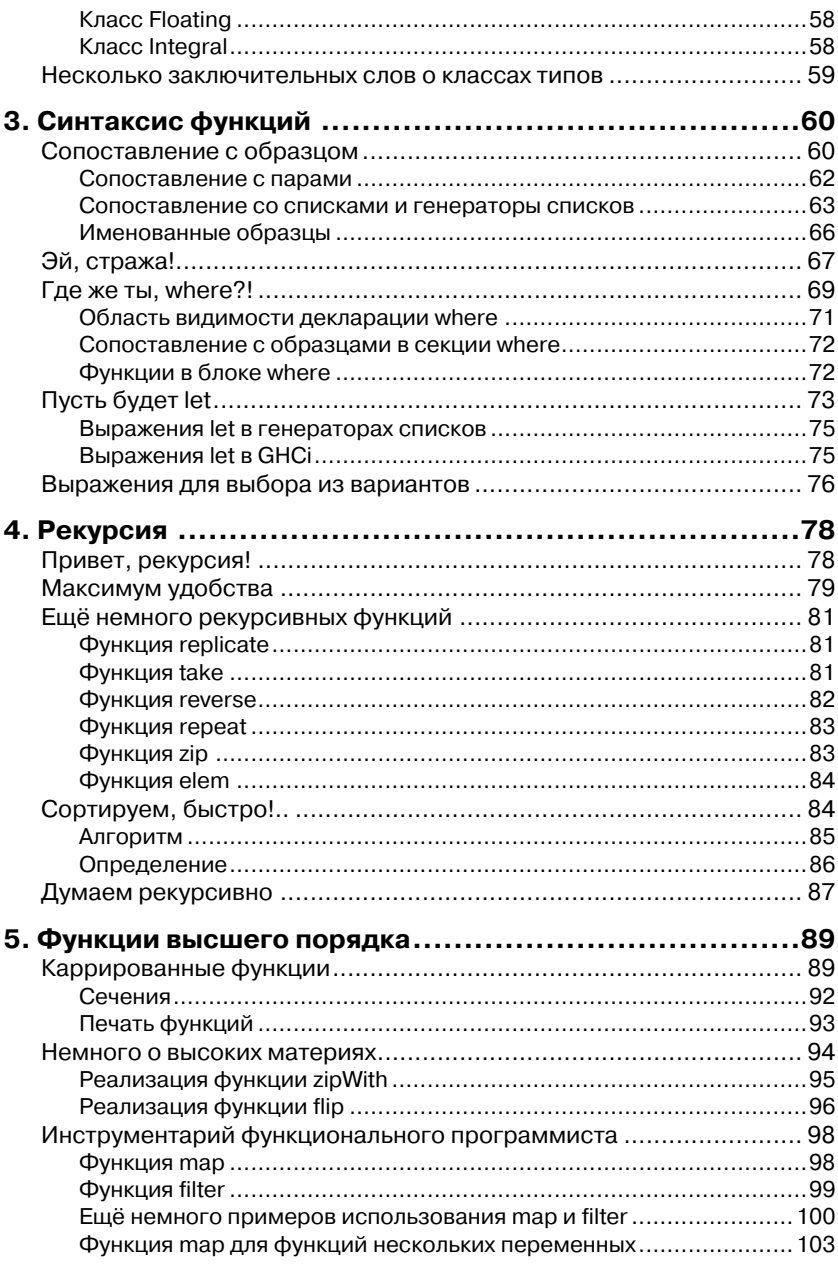

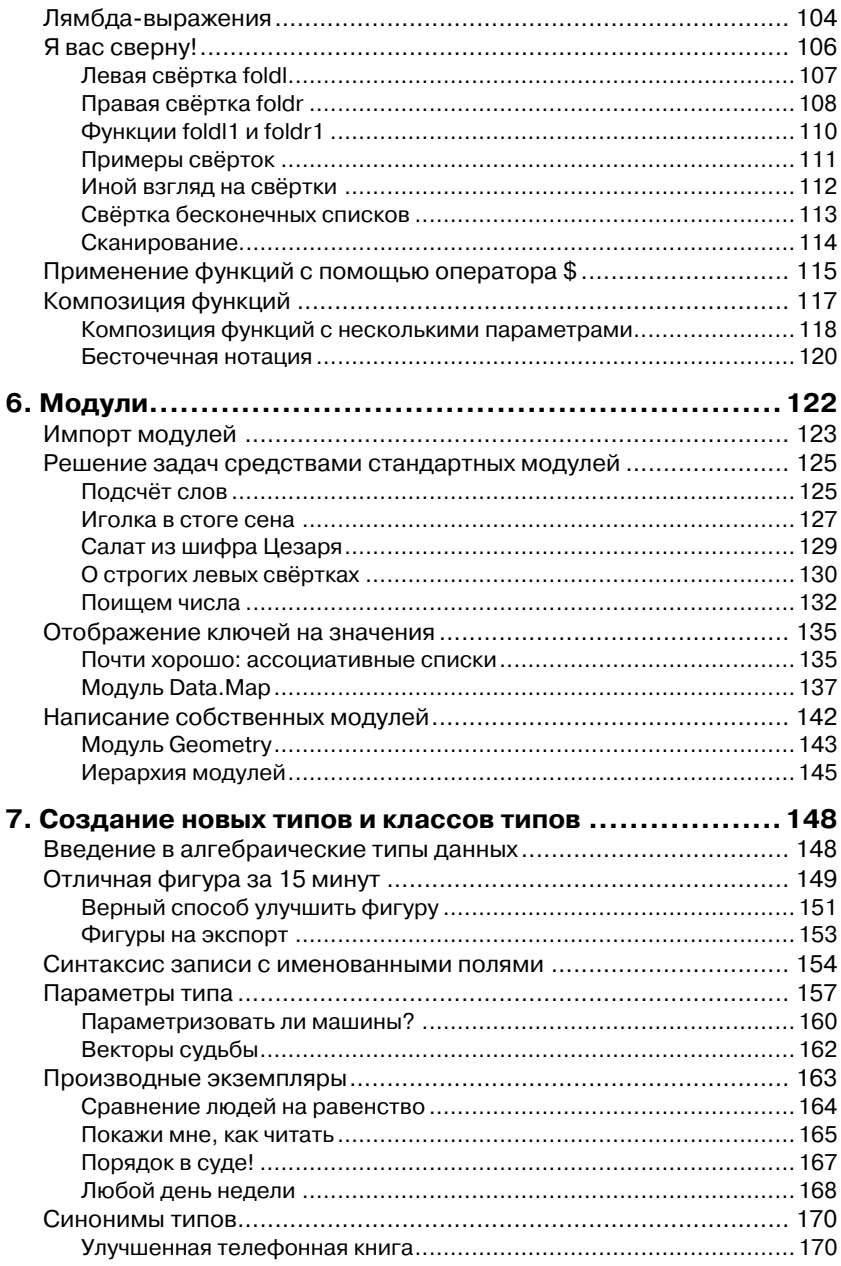

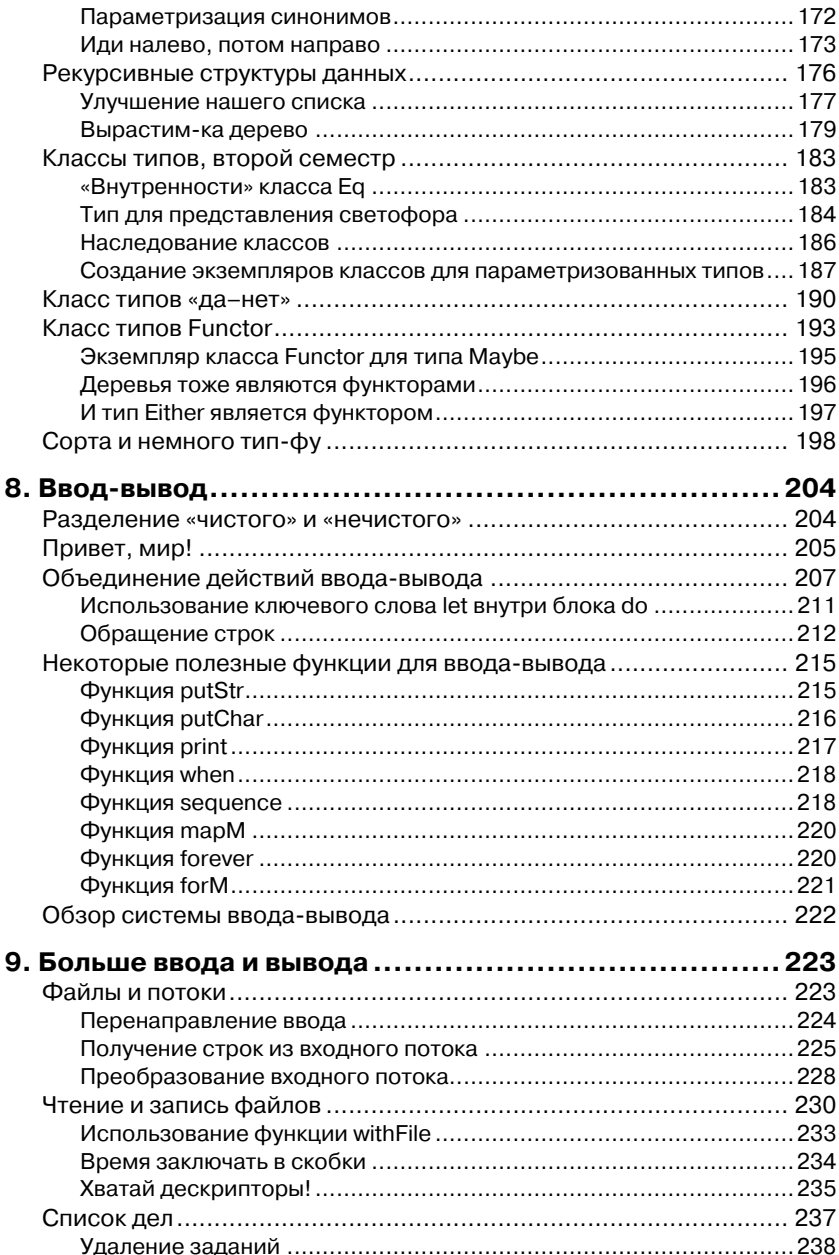

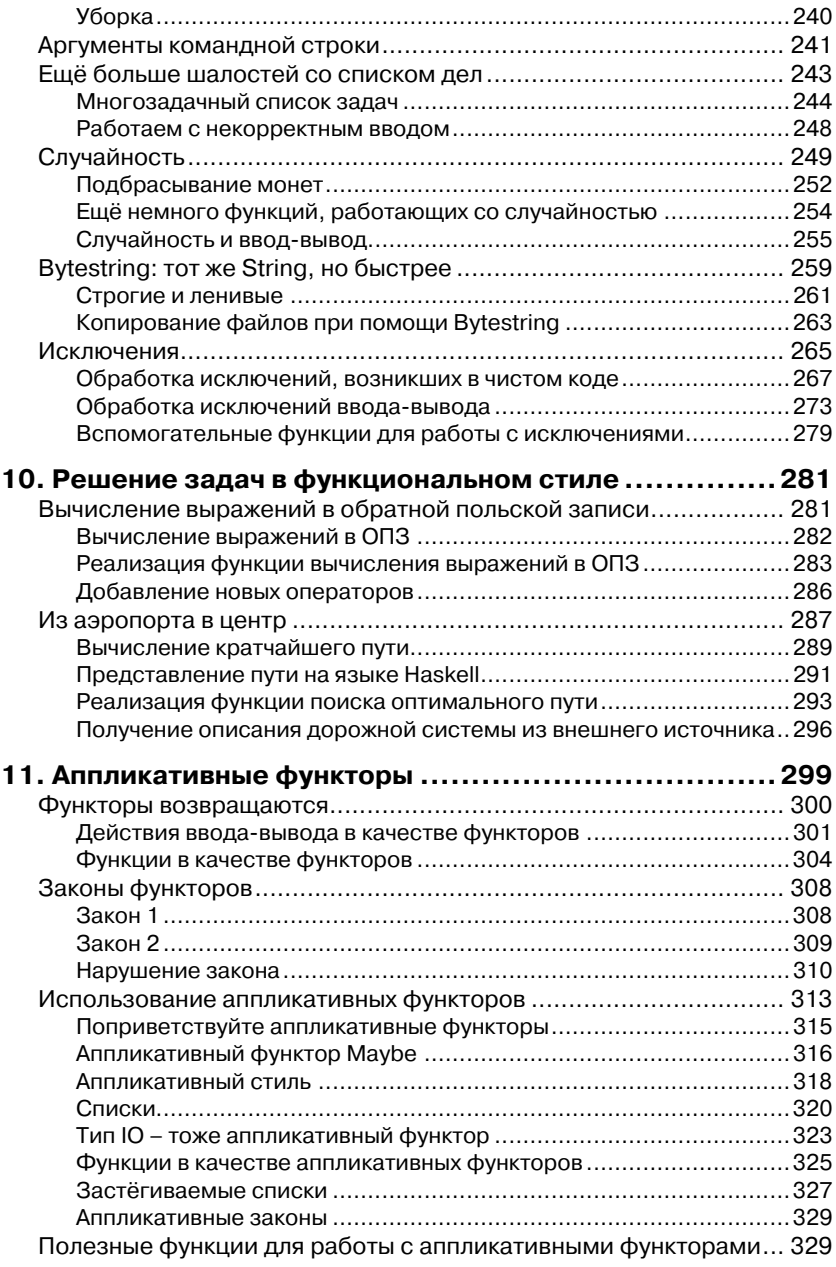

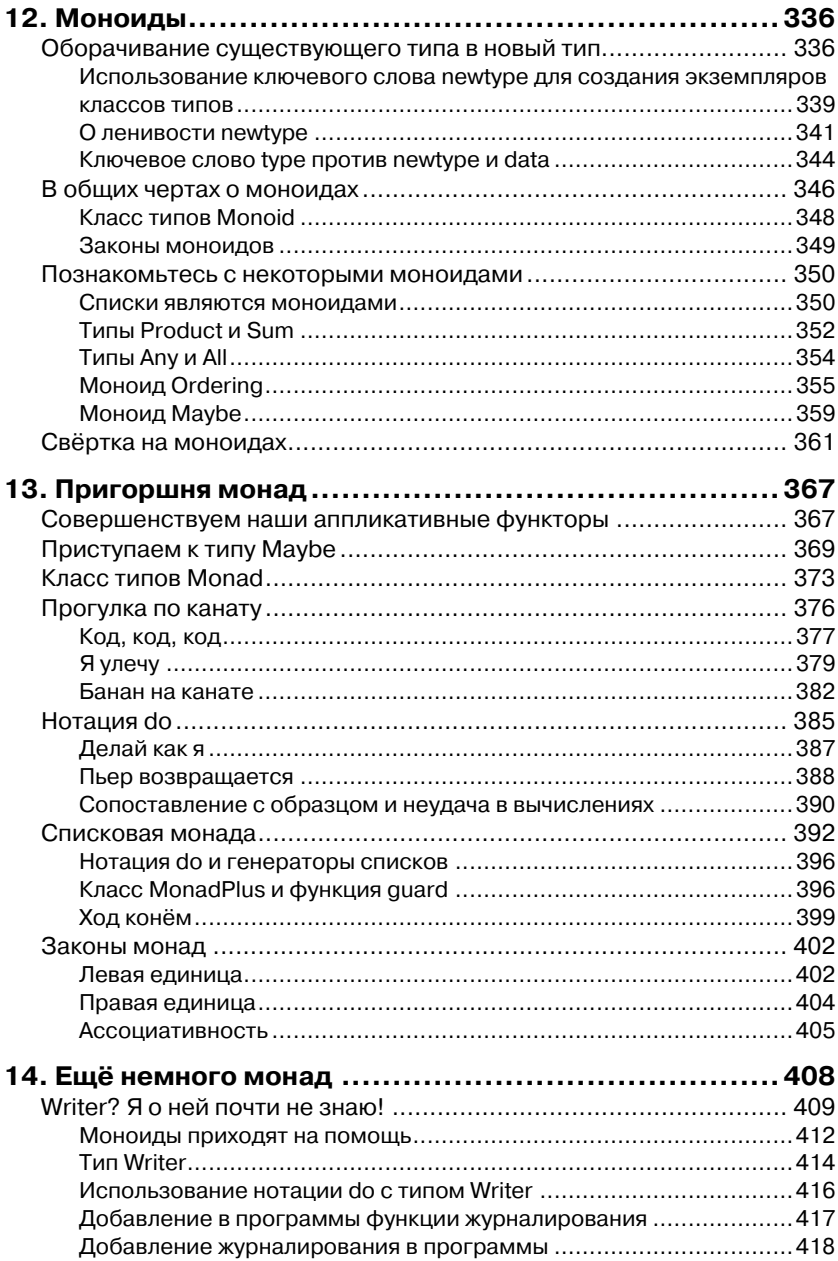

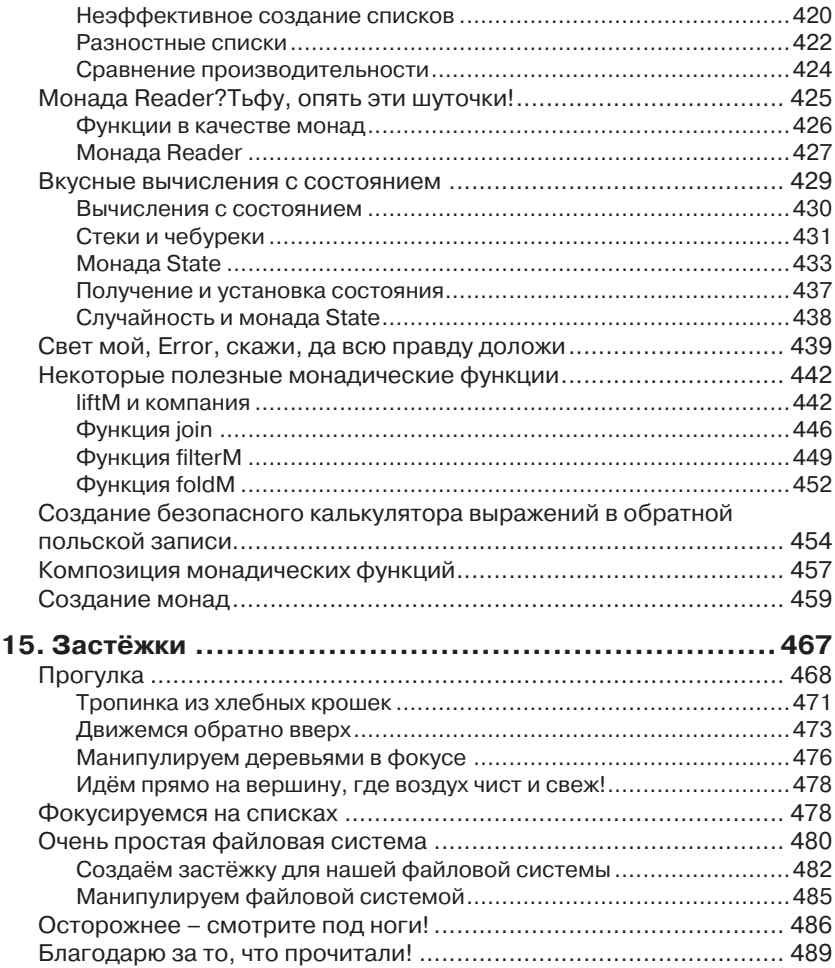

## **От издателя**

Эта книга начиналась как англоязычный онлайновый учебник по языку Haskell, написанный словенским студентом, изучающим информатику, Мираном Липовачей (Miran Lipovača) в 2008 году. В мае 2009 года на сайте translated.by пользователь Дмитрий Леушин предложил первые главы учебника для перевода на русский язык. Его инициативу подхватил Александр Синицын. В переводе также принимали участие Виталий Капустян, Иван Терёхин, Дмитрий Крылов, пользователи olegchir, artobstrel95, Julia и другие. Оригинальный учебник оказался настолько популярным, что в 2011 году он был издан в печатном виде. Текст онлайнового издания при подготовке печатного издания был серьёзно исправлен и улучшен. Последние пять глав учебника переводились уже по печатному изданию Ясиром Арсанукаевым. Готовый текст был отредактирован Романом Душкиным. На втором этапе редактированием занимался Виталий Брагилевский; он также привёл текст первых десяти глав книги в соответствие с англоязычным печатным изданием и переработал текст раздела «Исключения». Оформление, вёрстка и другие технические работы выполнялись сотрудниками издательства «ДМК Пресс».

### Предисловие

Когда в начале 2006 года я садился за свою первую книгу по функциональному программированию [2], в которой намеревался проиллюстрировать все теоретические положения при помощи языка Haskell, уменя возникали некоторые сомнения на сей счёт. Да, за плечами уже был пятилетний опыт чтения потоковых лекций по функциональному программированию в Московском Инженерно-Физическом Институте (МИФИ), для которых я и ввёл в учебный процесс этот замечательный язык вместо использовавшегося прежде языка Lisp. Однако в качестве методической основы тогда ещё не было практически ничего, кроме формального описания языка и нескольких статей. Существовало, впрочем, несколько книг о Haskell на английском языке [3, 4, 5, 7], но в те времена достать их было несколько затруднительно. Тем не менее я выбрал именно этот язык, поскольку создавать очередной том о функциональном программировании на Lisp (на каком-либо из его многочисленных диалектов) было бы нецелесообразно - такие книги имелись в избытке.

Сегодня можно уверенно сказать, что тогда я не ошибся в своём выборе. Развитие языка шло темпами набирающего скорость локомотива. Появлялись компиляторы (в том числе и полноценная среда разработки Haskell Platform), разнообразные утилиты для помощи в разработке, обширнейший набор библиотек, а главное - сложилось сообщество программистов! За несколько лет язык приобрел огромное количество почитателей, в том числе русскоязычных. Притом возник так называемый эффект «петли положительной обратной связи»: стремительно растущее сообщество стало ещё активнее развивать язык и всё, что с ним связано. И вот уже количество библиотек для Haskell насчитывает не одну тысячу, охватывая всевозможные задачи, встречающиеся в повседневном процессе коммерческой разработки. Выходят новые книги, одна из которых [6] буквально взрывает общественное мнение. Теперь Haskell уже не воспринимается в качестве языка «нёрдов», получая статус вполне респектабельного средства программирования. На русском языке начинают выходить многочисленные переводы статей по Haskell (в том числе и официальные), основывается первый журнал, посвящённый функциональному программированию - «Практика функционального программирования» (ISSN 2075-8456).

И вот сегодня вы, уважаемый читатель, держите в руках переводное издание новой интересной книги о языке Haskell и основах реального программирования на нём. Эта публикация опять же стала возможной благодаря деятельности профессионального сообщества. Группа инициативных любителей языка Haskell перевела значительную часть текста, после чего издательством «ДМК Пресс», которое уже становится флагманом в деле издания книг о функциональном программировании в России, был проведён весь комплекс предпечатных работ - научное редактирование, корректура, вёрстка.

Миран Липовача - автор из Словении, который написал свою книгу «Изучай Haskell во имя добра», с тем чтобы сделать процесс освоения Haskell легким и весёлым. Оригинал книги, опубликованный в сети Интернет, написан в весьма вольном стиле - автор позволяет себе многочисленные жаргонизмы и простое (даже, можно сказать, простецкое) обращение с читателем. Текст дополнен многочисленными авторскими рисунками, предназначенными исключительно для развлечения читателя и не несущими особой смысловой нагрузки. Поначалу всё это заставляет предположить, что книга «несерьёзная», однако это впечатление обманчиво. Здесь представлено очень хорошее описание как базовых принципов программирования на Haskell, так и серьёзных идиом языка, пришедших из теории категорий (функторы, аппликативные функторы, монады). Притом автор пользуется очень простым языком и приводит доступные для понимания примеры. Вообще, книга насыщена разнообразными примерами, и это её положительная черта.

При работе над русским изданием коллектив переводчиков постарался сохранить своеобразный стиль автора, чтобы передать своеобразие оригинала. Однако в процессе научного редактирования некоторые моменты были сглажены, терминология приведена к единообразию и согласована с уже устоявшимися терминами

на русском языке. Тем не менее манера изложения материала далека от сухого академического стиля, который характерен для многих публикаций о функциональном программировании.

Напоследок, впрочем, стоит отметить и некоторые недостатки. Автор сам признаётся, что написал свою книгу с целью структуризации и классификации собственных знаний о языке Haskell. Так что к ней надо относиться с определённой долей осторожности, хотя в процессе научного редактирования не было обнаружено фактологических ошибок. Ещё один минус - полное отсутствие каких-либо сведений об инструментарии языка: читателю предлагается лишь скачать и установить Haskell Platform, а затем приступать к работе. Можно именно так и поступить, но вдумчивому читателю будет интересно узнать о способах использования инструментария. Этот пробел можно восполнить книгой [1].

В целом книгу Мирана Липовачи можно рекомендовать в качестве дополнительного источника информации о практическом использовании языка Haskell. Она будет полезна всем, кто интересуется функциональным программированием, равно как и студентам, обучающимся по специальностям, связанным с программированием и вычислительной техникой.

> ДУШКИН Роман Викторович. автор первых книг о языке Haskell на русском языке, Москва, 2011 г.

#### Ссылки на источники

- 1. Душкин Р. В. Практика работы на языке Haskell. М.: ДМК-Пресс, 2010. -288 стр., ил. - ISBN 978-5-94074-588-4.
- 2. Душкин Р. В. Функциональное программирование на языке Haskell. -М.: ДМК-Пресс, 2007. - 608 стр., ил. - ISBN 5-94074-335-8.
- 3. Davie A. J. T. Introduction to Functional Programming Systems Using Haskell. -Cambridge University Press, 1992. - 304 p. - ISBN 0-52127-724-8.
- 4. Doets K., Eijck J. v. The Haskell Road To Logic, Maths And Programming. King's College Publications, 2004. - 444 p. - ISBN 0-95430-069-6.
- 5. Hudak P. The Haskell School of Expression: Learning Functional Programming through Multimedia. - Cambridge University Press, 2000. - 382 p. -ISBN 0-52164-408-9.
- 6. O'Sullivan B., Goerzen J., Stewart D. Real World Haskell. O'Reilly, 2008. -710 p. - ISBN 0-596-51498-0.
- 7. Thompson S. Haskell: The Craft of Functional Programming. Addison Wesley, 1999. - 512 p. - ISBN 0-20134-275-8.

### **Введение**

Перед вами книга «Изучай Haskell во имя добра!» И раз уж вы взялись за её чтение, есть шанс, что вы хотите изучить язык Haskell. В таком случае вы на правильном пути - но прежде чем продолжить его, давайте поговорим о самом учебнике.

Я решился написать это руководство потому, что захотел упорядочить свои собственные знания о Haskell, а также потому, что надеюсь помочь другим людям в освоении этого языка. В сети Интернет уже предостаточно литературы по данной теме, и когда я сам проходил период ученичества, то использовал самые разные ресурсы.

Чтобы поподробнее ознакомиться с Haskell, я читал многочисленные справочники и статьи, в которых описывались различные аспекты при помощи различных методов. Затем я собрал воедино все эти разрозненные сведения и положил их в основу собственной книги. Так что этот учебник представляет собой попытку создать ещё один полезный ресурс для изучения языка Haskell - и есть вероятность, что вы найдёте здесь именно то, что вам нужно!

Эта книга рассчитана на людей, которые уже имеют опыт работы с императивными языками программирования (C++, Java, Python...), а теперь хотели бы попробовать Haskell. Впрочем, бьюсь об заклад, что даже если вы не обладаете солидным опытом программирования, с вашей природной смекалкой вы легко освоите Haskell, пользуясь этим учебником!

Моей первой реакцией на Haskell было ощущение, что язык какой-то уж слишком чудной. Но после преодоления начального барьера всё пошло как по маслу. Даже если на первый взгляд Haskell кажется вам странным, не сдавайтесь! Освоение этого языка похоже на изучение программирования «с нуля» - и это очень занимательно, потому что вы начинаете мыслить совершенно иначе...

ПРИМЕЧАНИЕ. IRC-канал #haskell на Freenode Network - отличный ресурс для тех, кто испытывает затруднения в обучении и хочет задать вопросы по какой-либо теме. Люди там чрезвычайно приятные, вежливые и с радостью помогают новичкам.

#### Так что же такое Haskell?

Язык Haskell - это чисто функциональный язык программирования. В императивных языках результат достигается при передаче компьютеру последовательности команд, которые он затем выполняет. При этом компьютер может изменять своё состояние. Например, мы устанавливаем переменную а равной 5, производим какое-либо действие, а затем меняем её значение... Кроме того, у нас есть управляющие инструкции, позволяющие повторять несколько раз определённые действия, такие как циклы for и while. В чисто функциональных языках вы не говорите компьютеру, как делать те или иные вещи, - скорее вы говорите, что представляет собой ваша проблема.

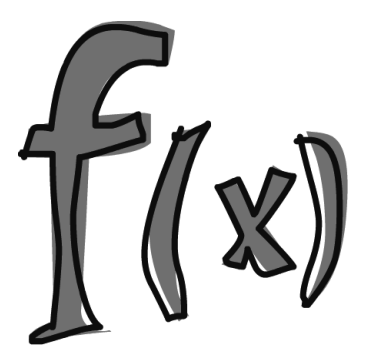

Факториал числа - это произведение целых чисел от 1 до данного числа; сумма списка чисел - это первое число плюс сумма всех остальных чисел, и так далее. Вы можете выразить обе эти операции в виде функций. В функциональной программе нельзя присвоить переменной сначала одно значение, а затем какое-то другое. Если вы решили, что а будет равняться 5, то потом уже не сможете просто передумать и заменить значение на что-либо

ещё. В конце концов, вы же сами сказали, что а равно 5! Вы что, врун какой-нибудь?

В чисто функциональных языках у функций отсутствуют побочные эффекты. Функция может сделать только одно: рассчитать чтонибудь и возвратить это как результат. Поначалу такое ограничение смущает, но в действительности оно имеет приятные последствия: если функция вызывается дважды с одними и теми же параметрами, это гарантирует, что оба раза вернётся одинаковый результат. Это свойство называется ссылочной прозрачностью. Оно позволяет

программисту легко установить (и даже доказать), что функция корректна, а также строить более сложные функции, объединяя простые друг с другом.

Haskell - ленивый язык. Это означает, что он не будет выполнять функции и производить вычисления, пока это действительно вам не потребовалось для вывода результата (если иное не указано

явно). Подобное поведение возможно как раз благодаря ссылочной прозрачности. Если вы знаете, что результат функции зависит только от переданных ей параметров, неважно, в какой именно момент вы её вызываете. Haskell, будучи ленивым языком, пользуется этой возможностью и откладывает вычисления на то время, на какое это вообще возможно. Как толь-

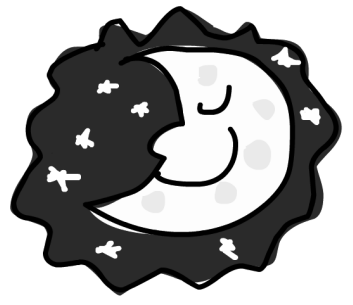

ко вы захотите отобразить результаты, Haskell проделает минимум вычислений, достаточных для их отображения. Ленивость также позволяет создавать бесконечные структуры данных, потому что реально вычислять требуется только ту часть структуры данных, которую необходимо отобразить.

Предположим, что у нас есть неизменяемый список чисел  $xs = [1, 2, 3, 4, 5, 6, 7]$  и функция doubleMe («УдвойМеня»), которая умножает каждый элемент на 2 и затем возвращает новый список. Если мы захотим умножить наш список на 8 в императивных языках, то сделаем так:

```
doubleMe(doubleMe(doubleMe(xs)))
```
При вызове, вероятно, будет получен список, а затем создана и возвращена копия. Затем список будет получен ещё два раза - с возвращением результата. В ленивых языках программирования вызов doubleMe со списком без форсирования получения результата означает, что программа скажет вам что-то вроде: «Да-да, я сделаю это позже!». Но когда вы захотите увидеть результат, то первая функция doubleMe скажет второй, что ей требуется результат, и немедленно! Вторая функция передаст это третьей, и та неохотно вернёт удвоенную 1, то есть 2.

Вторая получит и вернёт первой функции результат - 4. Первая увидит результат и выдаст вам 8. Так что потребуется только один проход по списку, и он будет выполнен только тогда, когда действительно окажется необходим.

Язык Haskell - статически типизированный язык. Когда вы компилируете вашу программу, то компилятор знает, какой кусок кода - число, какой - строка и т. д. Это означает, что множество возможных ошибок будет обнаружено во время компиляции. Если, скажем, вы захотите сложить вместе число и строку, то компилятор вам «пожалуется».

В Haskell есть очень хорошая система типов, которая умеет автоматически делать вывод типов. Это означает, что вам не нужно описывать тип в каждом куске кода, потому что система типов может вычислить это сама. Если, скажем,  $a = 5 + 4$ , то вам нет необходимости говорить, что а - число, так как это может быть выведено автоматически. Вывод типов делает ваш код более универсальным. Если функция при-

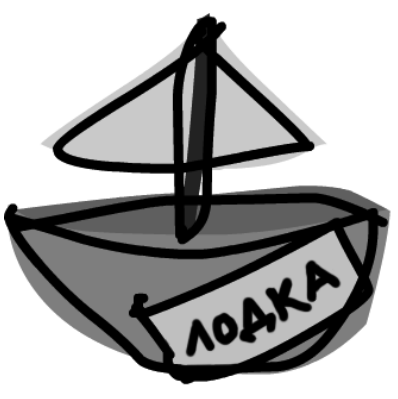

нимает два параметра и складывает их, а тип параметров не задан явно, то функция будет работать с любыми двумя параметрами, которые ведут себя как числа.

Haskell - ясный и выразительный язык, потому что он использует множество высокоуровневых идей; программы обычно короче, чем их императивные эквиваленты, их легче сопровождать, в них меньше ошибок.

Язык Haskell был придуман несколькими по-настоящему умными ребятами (с диссертациями). Работа по его созданию началась в 1987 году, когда комитет исследователей задался целью изобрести язык, который станет настоящей сенсацией. В 1999 году было опубликовано описание языка (Haskell Report), ознаменовавшее появление первой официальной его версии.

### Что понадобится для изучения языка

Если коротко, то для начала понадобятся текстовый редактор и компилятор Haskell. Вероятно, у вас уже установлен любимый

редактор, так что не будем заострять на этом внимание. На сегодняшний день самым популярным компилятором Haskell является GHC (Glasgow Haskell Compiler), который мы и будем использовать в примерах ниже. Проще всего обзавестись им, скачав Haskell Platform, которая включает, помимо прочего, ещё и массу полезных библиотек. Для получения Haskell Platform нужно пойти на сайт http://hackage.haskell.org/platform/ и далее следовать инструкциям по вашей операционной системе.

GHC умеет компилировать сценарии на языке Haskell (обычно это файлы с расширением .hs), а также имеет интерактивный режим работы, в котором можно загрузить функции из файлов сценариев, вызвать их и тут же получить результаты. Во время обучения такой подход намного проще и эффективнее, чем перекомпиляция сценария при каждом его изменении, а затем ещё и запуск исполняемого файла.

Как только вы установите Haskell Platform, откройте новое окно терминала - если, конечно, используете Linux или Mac OS X. Если же у вас установлена Windows, запустите интерпретатор командной строки (ст. exe). Далее введите ghci и нажмите Enter. Если ваша система не найдёт программу GHCi, попробуйте перезагрузить компьютер.

Если вы определили несколько функций в сценарии, скажем, myfunctions.hs, то их можно загрузить в GHCi, напечатав команду: 1 myfunctions. Нужно только убедиться, что файл myfunctions.hs находится в том же каталоге, из которого вы запустили GHCi.

Если вы изменили hs-сценарий, введите в интерактивном режиме : 1 myfunctions, чтобы загрузить его заново. Можно также перегрузить загруженный ранее сценарий с помощью команды: г. Обычно я поступаю следующим образом: определяю несколько функций в hs-файле, загружаю его в GHCi, экспериментирую с функциями, изменяю файл, перезагружаю его и затем всё повторяю. Собственно, именно этим мы с вами и займёмся.

#### Благодарности

Благодарю всех, кто присылал мне свои замечания, предложения и слова поддержки. Также благодарю Кита, Сэма и Мэрилин, которые помогли мне отшлифовать мастерство писателя.

### НА СТАРТ, ВНИМАНИЕ, МАРШ!

Отлично, давайте начнём! Если вы принципиально не читаете предисловий к книгам, в данном случае вам всё же придётся вернуться назад и заглянуть в заключительную часть введения: именно там рассказано, что вам потребуется для изучения данного руководства и для загрузки программ.

Первое, что мы сделаем, - запустим компилятор GHC в интерактивном режиме и вызовем несколько функций, чтобы «прочувствовать» язык Haskell - пока ещё в самых общих чертах. Откройте консоль и наберите ghci. Вы увидите примерно такое приветствие:

```
GHCi. version 7.0.3: http://www.haskell.org/ghc/ :? for help
Loading package ghc-prim ... linking ... done.
Loading package integer-gmp ... linking ... done.
Loading package base ... linking ... done.
Loading package ffi-1.0 ... linking ... done.
Prelude>
```
Поздравляю - вы в GHCi!

ПРИМЕЧАНИЕ. Приглашение консоли ввода - Prelude>, но поскольку оно может меняться в процессе работы, мы будем использовать просто ghci>. Если вы захотите, чтобы у вас было такое же приглашение, выполните команду: set prompt "ghci>".

Немного школьной арифметики:

```
ghci > 2 + 1517ahci> 49 \star 100
```
4900 ghci> 1892 - 1472 420  $ghci > 5 / 2$  $2.5$ 

Код говорит сам за себя. Также в одной строке мы можем использовать несколько операторов; при этом работает обычный порядок вычислений. Можно использовать и круглые скобки для облегчения читаемости кода или для изменения порядка вычислений:

```
ghci (50 \star 100) - 4999
ghci > 50 * 100 - 4999ghci > 50 \times (100 - 4999)-244950
```
Здорово, правда? Чувствую, вы со мной не согласны, но немного терпения! Небольшая опасность кроется в использовании отрицательных чисел. Если нам захочется использовать отрицательные числа, то всегда лучше заключить их в скобки. Попытка выполнения  $5 * -3$  приведёт к ошибке, зато  $5 * (-3)$  сработает как надо.

Булева алгебра в Haskell столь же проста. Как и во многих других языках программирования, в Haskell имеется два логических значения True и False, для конъюнкции используется операция && (логическое «И»), для дизъюнкции - операция | (логическое «ИЛИ»), для отрицания – операция not.

```
ghci> True && False
False
ghci> True && True
True
ghci> False || True
True
ghci> not False
True
ghci> not (True&&True)
False
```
Можно проверить два значения на равенство и неравенство с помощью операций ==  $\mu$  /=, например:

```
ghci > 5 == 5True
ahci > 1 == 0False
ghci > 5 /= 5
False
ghci > 5 /= 4
True
qhci "привет" == "привет"
True
```
А что насчёт 5 + лама или 5 == True? Если мы попробуем выполнить первый фрагмент, то получим большое и страшное сообщение об ошибке<sup>1</sup>!

```
No instance for (Num [Char])
arising from a use of '+' at <interactive>:1:0-9
Possible fix: add an instance declaration for (Num [Char])
In the expression: 5 + "лама"
In the definition of 'it': it = 5 + "лама"
```
Та-ак! GHCi говорит нам, что лама не является числом, и непонятно, как это прибавить к 5. Даже если вместо лама подставить четыре или 4, Haskell всё равно не будет считать это числом! Операция + ожидает, что аргументы слева и справа будут числовыми. Если же мы попытаемся посчитать True == 5, GHCi опять скажет нам, что типы не совпалают.

Несмотря на то что операция + производится только в отношении элементов, воспринимаемых как число, операция сравнения (==), напротив, применима к любой паре элементов, которые можно сравнить. Фокус заключается в том, что они должны быть одного типа. Вы не сможете сравнивать яблоки и апельсины. В подробностях мы это обсудим чуть позже.

**ПРИМЕЧАНИЕ.** Запись  $5 + 4.0$  вполне допустима, потому что 5 может вести себя как целое число или как число с плавающей точкой. 4.0 не может выступать в роли целого числа, поэтому именно число 5 должно «подстроиться».

В современных версиях интерпретатора GHCi для печати результатов вычислений используется функция show, которая представляет кириллические символы соответствующими числовыми кодами Unicode. Поэтому в следующем листинге вместо строки "лама" будет фактически выведено "\1083\1072\1084\1072". В тексте книги для большей понятности кириллица в результатах оставлена без изменений. - Прим. ред.

### Вызов функций

Возможно, вы этого пока не осознали, но все это время мы использовали функции. Например, операция \*- это функция, которая принимает два числа и перемножает их. Как вы видели, мы вызываем её, вставляя символ \* между числами. Это называется «инфиксной записью».

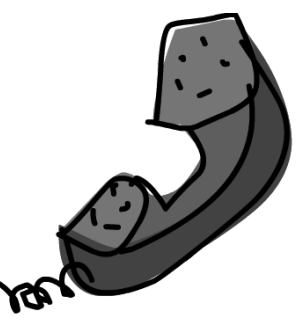

Обычно функции являются префиксными, поэтому в дальнейшем мы не будем явно указывать, что функция имеет префиксную форму - это будет подразумеваться. В большинстве императивных языков функции вызываются указанием имени функции, а затем её аргументов (как правило, разделенных запятыми) в скобках. В языке Haskell функции вызываются указанием имени функции и - через пробел - параметров, также разделенных пробелами. Для начала попробуем вызвать одну из самых скучных функций языка:

ghci> succ 8  $\Omega$ 

Функция succ принимает на вход любое значение, которое может иметь последующее значение, после чего возвращает именно последующее значение. Как вы видите, мы отделяем имя функции от параметра пробелом. Вызывать функции с несколькими параметрами не менее просто.

Функции min и max принимают по два аргумента, которые можно сравнивать (как и числа!), и возвращают большее или меньшее из значений:

```
ghci> min 9 10
ghci> min 3.4 3.2
3.2ahci> max 100 101
101
```
Операция применения функции (то есть вызов функции с указанием списка параметров через пробел) имеет наивысший приоритет. Для нас это значит, что следующие два выражения эквивалентны:

```
ghci> succ 9 + max 5 4 + 116\alphahci > (succ 9) + (max 5 4) + 1
16
```
Однако если мы хотим получить значение, следующее за произведением чисел 9 и 10, мы не можем написать succ  $9 * 10$ , потому что это даст значение, следующее за 9 (т. е. 10), умноженное на 10, т. е. 100. Следует написать succ (9 \* 10), чтобы получить 91.

Если функция принимает ровно два параметра, мы также можем вызвать её в инфиксной форме, заключив её имя в обратные апострофы. Например, функция div принимает два целых числа и выполняет их целочисленное деление:

ghci> div 92 10  $\mathsf{Q}$ 

Но если мы вызываем её таким образом, то может возникнуть неразбериха с тем, какое из чисел делимое, а какое делитель. Поэтому можно вызвать функцию в инфиксной форме, что, как оказывается, гораздо понятнее<sup>2</sup>:

ghci> 92 'div' 10  $\mathsf{Q}$ 

Многие люди, перешедшие на Haskell с императивных языков, придерживаются мнения, что применение функции должно обозначаться скобками. Например, в языке С используются скобки для вызова функций вроде foo(), bar(1) или baz(3, xa-xa). Однако, как мы уже отмечали, для применения функций в Haskell предусмотрены пробелы. Поэтому вызов соответствующих функций производится следующим образом: foo, bar 1 и baz 3 ха-ха. Так что если вы увидите выражение вроде bar (bar 3), это не значит, что bar вызывается с параметрами bar и 3. Это значит, что мы сначала вызываем функцию bar с параметром 3, чтобы получить некоторое число, а затем опять вызываем bar с этим числом в качестве параметра. В языке С это выглядело бы так: "bar(bar(3))".

 $\,2\,$ На самом деле любую функцию, число параметров которой больше одного, можно записать в инфиксной форме, заключив её имя в обратные апострофы и поместив её в таком виде ровно между первым и вторым аргументом. - Прим. ред.